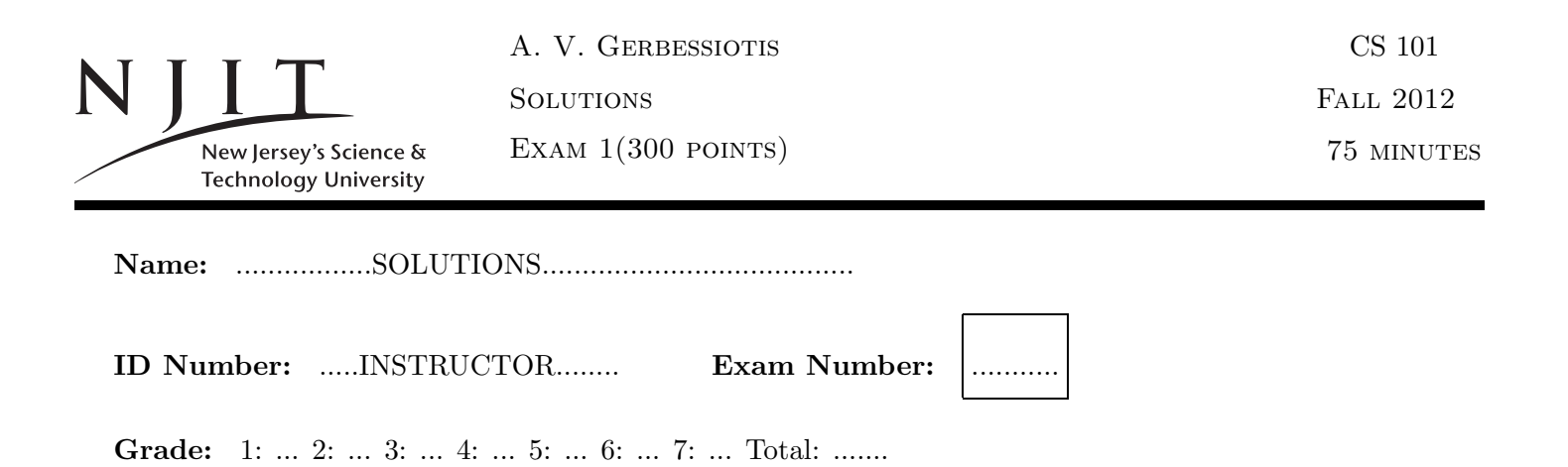

## SOLVE ALL the problems IN THE SPACE PROVIDED

### Read the Problems CAREFULLY!

# There are 5 (FIVE) pages this page included

In the exam, the following matrices will be used. Do not get puzzled if a reference to matrix  $X, Y$  or  $Z$  or etc arises! No problem modifies  $X, Y, Z, R, S$  in a way that missing that problem would change the answer of any other problem of the exam.

If you are asked to evaluate a MATLAB expression, and you think the result would generate an ERROR because a variable is undefined you could write ERROR instead of giving an answer. For example five == 5 generates an ERROR since variable five has not been defined.

$$
X = \begin{bmatrix} 5 & 2 & 2 & 2 \\ 1 & 1 & 1 & 3 \\ 1 & 0 & 2 & 2 \end{bmatrix}, Y = \begin{bmatrix} 1 & 2 & 1 \\ 2 & 1 & 1 \end{bmatrix}, Z = \begin{bmatrix} 1 & 2 & 3 & 2 \end{bmatrix}, R = \begin{bmatrix} 2 \\ 1 \\ 2 \end{bmatrix}, S = \begin{bmatrix} 1 & 2 & 2 \end{bmatrix},
$$

#### Problem 1. (50 POINTS)

Give short answers to the following questions.

- (1) How many bytes in 1KiB? 1024
- (2) What is a 1kB? 1000B i.e. 1000 bytes
- (3) How many bytes is a MATLAB int8? 1
- (4) How many bytes is a MATLAB single? 4
- (5) How many bytes is a MATLAB logical? 1
- (6) What is the range of values for an 8-bit unsigned integer such as uint8 in MATLAB? (give number of values,lowest and highest value in the range.) 256 values, from 0 to 255.
- (7) What is matrix element  $Y(end 1, end)$  ? 1
- (8) What is array element  $X(end, 2)$  ? **0**
- (9) What is array element  $X(end 5)$  ? 2
- (10) Represent decimal (i.e. base-10) integer 16 in hexadecimal. 0x10

#### Problem 2. (60 POINTS)

(a) What is the value, the size in bytes, and the data-type of the array class of variable A in lines 3 and 6 below, when the following MATLAB program get executed?

```
\Rightarrow A = (1 < 2) + 1;
>> A;
>> whos A \frac{1}{2} % A = 2 Size of A in bytes 8 data type of A double
\Rightarrow A = 1==false -true;
>> A
>> whos A \text{M} = 0 Size of A in bytes 1 data type of A logical
```
(b) What is the geometry of pi, what is its data type, and what is/are its values? What is the size of of pi in bytes as reported by whos pi)?

 $pi(4) = 10;$ whos pi; % geom of pi = 1 x 4 ,data type of pi = double , pi =  $[0 0 0 10]$ % % Byte count of pi is 32 bytes

(c) What is the effect of performing  $q2 = 10 : -2 : 1$ ? What is the value of  $q2$ , what is its geometry, and its size in bytes?

>>  $q2 = 10:-2:1;$  $\gg$  q2  $\qquad$  % q2 = [ 10 8 6 4 2 ] %  $\gg$  whos q2; % geom of q2 = 1 x 5 % % Byte count of q2 is 40 bytes

This is the end of page 2 containing Problems 1 and 2. Turn page.

Problem 3. (30 POINTS) What is the the result of the following MATLAB operations? (a)  $q3a = R * S$ ; (b)  $q3b = S * R$ ; (c)  $q3c = R'$  .\*  $R'$ ; (a)  $(b)$  (c) q3a = q3b = q3c =  $\begin{bmatrix} 2 & 4 & 4 \end{bmatrix}$  8 [ 4 1 4 ] [ 1 2 2 ] [ 2 4 4 ]

### Problem 4. (40 POINTS)

Evaluate the following MATLAB expressions. What are the values of  $q4a, q4b, q4c, q4d$ ?

(a)  $q4a = 2 \hat{ } 2 \hat{ } 1 \hat{ } 2$   $q4a = 16$ (c)  $q4b = 5 == 5 - 5$   $q4b = 0$ (d)  $q4c = 5 == 5 == 5$   $q4c = 0$ (e)  $q4d = NaN == NaN$   $q4d = 0$ 

Problem 5. (50 POINTS)

- (a) List the elements of  $Y$  in column-major filin/form. 1,2,2,1,1,1
- (b) List the elements of  $Y$  in row-major filin/form. 1,2,1,2,1,1
- (c) What is the range of values (smallest, largest possible) for q5c that is defined as follows.

 $\ge$  q5c = round(5\*rand() + 3); % Smallest possible value for q5c = 3 % % Largest possible value for q5c = 8

(d) What is the value of variable q5d defined as follows.

>>  $q5d = 5*ones(3)+eye(3)$ ; %  $q5d = [ 6 5 5]$ [ 5 6 5] [ 5 5 6]

(e) What is the value of variable q5e defined as follows.

 $\Rightarrow$  q5e = sum(1:2:5) % q5e = 9

THIS IS THE END OF PAGE 3 CONTAINING PROBLEMS 3,4, AND 5. TURN PAGE.

Problem 6. (40 POINTS)

(a) What is the value of variable q6a defined as follows.

 $\Rightarrow$  q6a = 1:5 == 2 % q6a = [ 0 1 0 0 0]

(b) What is the value of q6b after the second statement is executed, the fifth, and the seventh? Write down the values in the corresponding space below.

```
\gg q6b = 20;
> q6b; \% q6b = 20
\gg temp = 10;
>> q6b = q6b + 10*temp / 2;> q6b; \% q6b = 70
\gg q6b = q6b/2;
> q6b; \% q6b = 35
```
(c) What are the values of my6A, my6B at the end of the MATLAB program below (as indicated)?

```
>> my6A = 10;
>> my6B = 20;
>> t=my6A * my6B ; my6A = my6B ; my6B =t/10;
> my6A = 20
>>
> my6B = 20
```
Problem 7. (30 POINTS) (a) What is the value of  $F$  defined as follows.

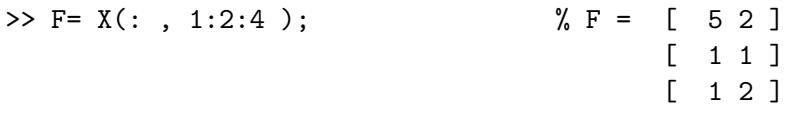

(b) What is the value of  $F$  defined as follows.

 $>>$   $G= X;$  $>$  G( : , 3:end ) = [ ] ; <br> % G = [ 5 2 ] [ 1 1 ] [ 1 0 ]

(c) What is the 8-bit binary representation of 28? 00011100

This is the end of page 4 containing Problems 6 and 7. Turn page.

$$
X = \begin{bmatrix} 5 & 2 & 2 & 2 \\ 1 & 1 & 1 & 3 \\ 1 & 0 & 2 & 2 \end{bmatrix}, Y = \begin{bmatrix} 1 & 2 & 1 \\ 2 & 1 & 1 \end{bmatrix}, Z = \begin{bmatrix} 1 & 2 & 3 & 2 \end{bmatrix}, R = \begin{bmatrix} 2 \\ 1 \\ 2 \end{bmatrix}, S = \begin{bmatrix} 1 & 2 & 2 \end{bmatrix},
$$

Intentionally left blank. Copies of front-page matrices included You can tear-off this last page and use it as scratch paper; do not turn IT in

End of Exam 1